## **[Zdalne wykorzystanie](https://www.arcanagis.pl/zdalne-wykorzystanie-platformy-arcgis-aplikacje-webowe/) [platformy ArcGIS – aplikacje](https://www.arcanagis.pl/zdalne-wykorzystanie-platformy-arcgis-aplikacje-webowe/) [webowe](https://www.arcanagis.pl/zdalne-wykorzystanie-platformy-arcgis-aplikacje-webowe/)**

W trzeciej części cyklu porad i wskazówek dotyczących wykorzystania platformy oprogramowania Esri w pracy zdalnej zajmiemy się aplikacjami webowymi zbudowanymi w oparciu o ArcGIS for Enterprise, a dostępnymi w sieci wewnętrznej naszej firmy lub organizacji, dla której pracujemy.

Aplikacje takie pracują w środowisku przeglądarki internetowej i tworzone są najczęściej w oparciu o Web AppBuilder. Nie wymagają instalacji żadnych dodatkowych elementów oprogramowania lokalnie, co oznacza, że zasadniczo korzystać z nich możemy z dowolnego komputera. Nie musi to być koniecznie nasz komputer firmowy, może to być nasz sprzęt domowy, a czasem wręcz urządzenie typu tablet lub telefon.

Analogicznie do poprzednich części cyklu rozważymy kilka typowych, powtarzających się scenariuszy:

**Aplikacja umieszczona jest w sieci wewnętrznej, nie może być udostępniona na zewnątrz.**

W tym scenariuszu mamy do czynienia z sytuacją, w której aplikacja przeglądarkowa dostępna jest tylko w wewnętrznej sieci firmy i nie może być – np. ze względu na wrażliwość danych – udostępniona poza tą siecią. W takim przypadku jak zapewne już się Państwo domyślają powinniśmy skorzystać z połączenia kanałem VPN, aby uzyskać dostęp do wewnętrznych portali firmy udostępniających interesującą nas aplikację.

Czasami – w zależności od polityki bezpieczeństwa firmy – możemy zainstalować oprogramowanie klienta VPN na jakimś komputerze domowym, lub też skonfigurować połączenie na urządzeniach mobilnych. Może nam to pozwolić na wygodniejszą pracę, lub też poratować nas w sytuacji, w której komputer został w biurze, ale mamy dostępną maszynę domową.

Obrazuje to poniższy prosty diagram.

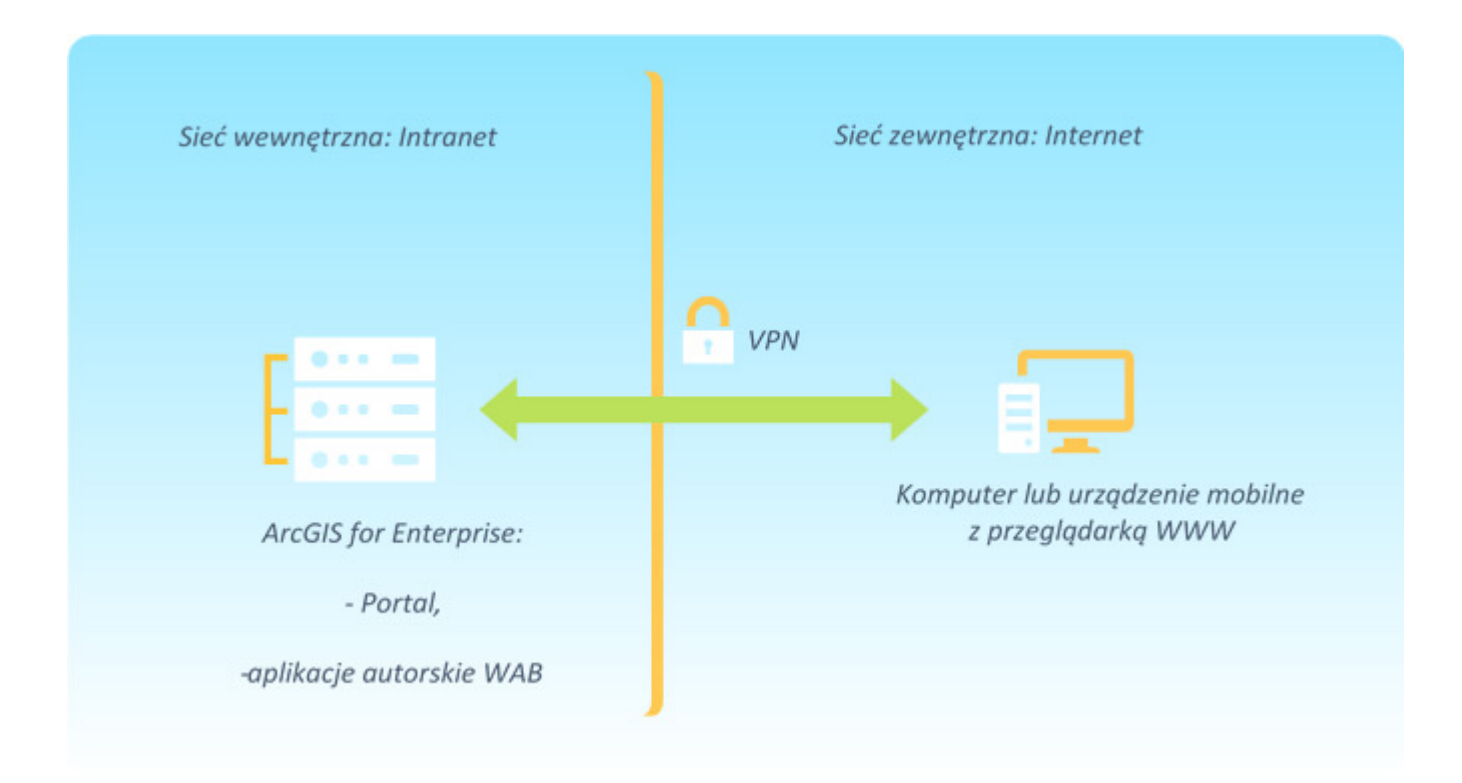

## **Aplikacja umieszczona jest w sieci wewnętrznej, ale nie zawiera danych wrażliwych: może być udostępniona w sieci internet.**

W tym scenariuszu aplikacja jest dostępna w sieci wewnętrznej, nie jest na ten moment dostępna z zewnątrz (nie było wcześniej takiej potrzeby), ale też nic nie stoi na przeszkodzie, aby tę sytuację zmienić. Możemy więc pracować jak w scenariuszu pierwszym – za pomocą VPN – ale możemy również rozważyć "wystawienie" aplikacji na zewnętrz i umieszczenie jej np. w ramach portalu firmowego (jeśli nasza firma/organizacja ma taki).

Zadanie takie jest bardziej skomplikowane i powinno być zrealizowane przez nasz dział IT. O czym należy pamiętać?

autoryzacja – musimy zdecydować czy nasza aplikacja ma być dostępna dla użytkowników zalogowanych, czy też dla ogółu osób, które mogą do niej dotrzeć.

- adres pod jakim aplikacja będzie dostępna. Zazwyczaj będzie to jakaś forma "końcówki" po adresie portalu firmy, np. https://www.moja.firma.pl/**moja\_aplikacja,** ale może to być również od razu dedykowany adres, np.: https://**moja\_aplikacja**.moja.firma.pl/.
- pamiętać należy o odpowiednich certyfikatach bezpieczeństwa dla strony i aplikacji.

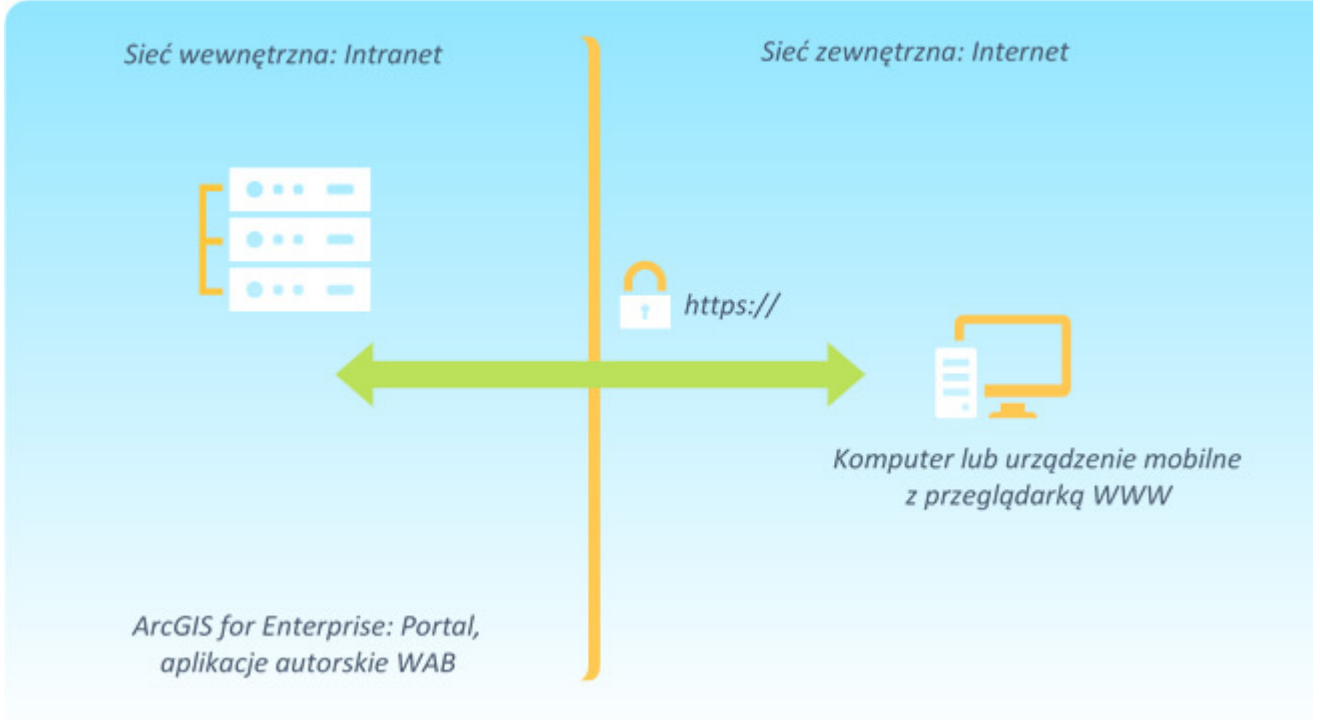

Dostęp do tak udostępnionej aplikacji nie będzie wymagał kanału VPN. Wystarczy dowolne urządzenie z przeglądarką www. W taki też sposób najczęściej udostępniane są szerszemu gronu odbiorców w sieci (publicznie) aplikacje udostępniające dane geoprzestrzenne (portale miejskie, wojewódzkie, firmowe oraz różnego rodzaju organizacji).

Możemy zatem postarać się wykorzystać sytuację zarówno dla umożliwienia swoim pracownikom pracy zdalnej, jak i do jednoczesnego zbudowania portalu udostępniającego internautom informacje o naszej organizacji (placówki, lokalizacje) oraz np. zbieranych, a ciekawych dla ogółu, danych.

**Wykorzystanie ArcGIS Online – aplikacji istniejących lub**

## **stworzenie nowych.**

Scenariusz znany wszystkim naszym obecnym użytkownikom ArcGIS Online, czyli praca na danych i aplikacjach udostępnianych w chmurze oprogramowania Esri.

[ArcGIS Online](https://www.esri.pl/produkty/arcgis-online/) to kompletna, oparta na chmurze platforma do tworzenia map – umożliwia opracowanie i udostępnianie atrakcyjnych wizualnie map oraz analizy różnego rodzaju danych. Z aplikacji ArcGIS Online może korzystać każdy użytkownik, w dowolnym momencie i na dowolnym urządzeniu. Usługi ArcGIS Online można używać jako integralnej części systemu ArcGIS rozszerzającej możliwości aplikacji ArcGIS Desktop, oprogramowania ArcGIS Enterprise, interfejsów ArcGIS Web API oraz środowisk ArcGIS Runtime SDK. Można z niej również korzystać jak z samodzielnego systemu Web GIS.

Uwadze polecam możliwość skorzystania z darmowego konta, po założeniu którego możemy zacząć pracę z mapami, danymi – tworzeniem własnych zasobów, zbiorów danych. Zachęcam również do udostępniania swojej pracy i danych kolegom z naszej organizacji oraz osobom, z którym współpracujemy.

Przed nami jeszcze ostatnia część, w której nieco obszerniej opiszemy [zdalne wykorzystanie platformy ArcGIS w kontekście](https://www.arcanagis.pl/zdalne-wykorzystanie-platformy-arcgis-arcgis-online/) [ArcGIS Online](https://www.arcanagis.pl/zdalne-wykorzystanie-platformy-arcgis-arcgis-online/).

W cyklu "Zdalne wykorzystanie platformy ArcGIS" ukazały się również:

- [Zdalne wykorzystanie platformy ArcGIS oprogramowanie](https://www.arcanagis.pl/zdalne-wykorzystanie-platformy-arcgis-oprogramowanie-klasy-desktop-cz-1/) [klasy desktop, cz. 1](https://www.arcanagis.pl/zdalne-wykorzystanie-platformy-arcgis-oprogramowanie-klasy-desktop-cz-1/)
- [Zdalne wykorzystanie platformy ArcGIS oprogramowanie](https://www.arcanagis.pl/zdalne-wykorzystanie-platformy-arcgis-oprogramowanie-klasy-desktop-cz-2/) [klasy desktop, cz. 2](https://www.arcanagis.pl/zdalne-wykorzystanie-platformy-arcgis-oprogramowanie-klasy-desktop-cz-2/)